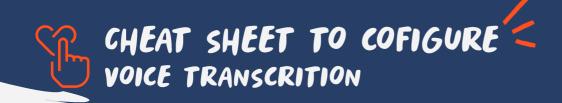

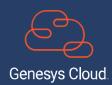

## SOME CONTEXT:

What components integrate this feature.

- \* Readable
- \* Search
- \* Timestamps
- Speaker identification
- Events panel

Available for GC3

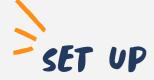

Login to Genesys Cloud as an Admin

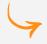

Set up the Genesys Cloud voice transcription integration.

- Enable voice transcription in Speech & text
   Analytics settings
  - \* Enabled voice transcription based on agent queues. -> <u>Create and configure queues</u>.
  - \* Enable voice transcription for call flows

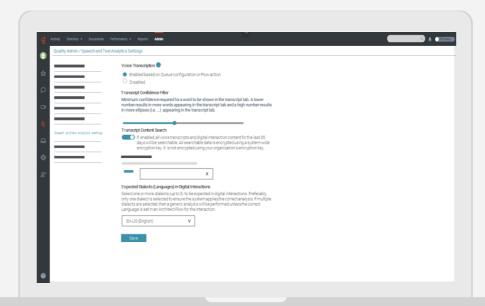

Have in mind Edge support language selection on the Edge line and in Architect.

## YOU HAVE SUCCESSFULLY COMPLETED THE SECOND STEP

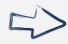

About Voice transcription in <u>Help my PureCloud</u> Or you can always bring your questions to the <u>Genesys WEM Community</u>

## Languages available

| Language   | Language tag | Speech recognition | Voice<br>transcription | Sentiment<br>analysis | Programs, topics, and phrases |
|------------|--------------|--------------------|------------------------|-----------------------|-------------------------------|
| Chinese    | zh-CN        | ✓                  |                        |                       |                               |
| Dutch      | nl-NL        | ✓                  |                        |                       |                               |
| English    | en-AU        | $\checkmark$       | ✓                      | $\checkmark$          | ✓                             |
|            | en-GB        | <b>√</b>           | <b>√</b>               | ✓                     | ✓                             |
|            | en-IN        |                    | <b>√</b>               | ✓                     |                               |
|            | en-ZA        |                    | <b>√</b>               | ✓                     |                               |
|            | en-US        | ✓                  | <b>√</b>               | ✓                     | ✓                             |
| French     | fr-FR        | ✓                  | ✓                      |                       |                               |
|            | fr-CA        | ✓                  | <b>√</b>               |                       |                               |
| German     | de-DE        | ✓                  | <b>√</b>               |                       |                               |
| Italian    | it-IT        | ✓                  | <b>√</b>               |                       |                               |
| Japanese   | ja-JP        | ✓                  |                        |                       |                               |
| Portuguese | pt-BR        | ✓                  | ✓                      |                       |                               |
| Spanish    | es-ES        | ✓                  | ✓                      | ✓                     |                               |
|            | es-US        | $\checkmark$       | <b>√</b>               | ✓                     | ✓                             |

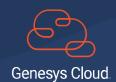